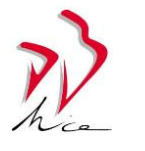

## **TUTORIEL POUR COMPLETER UNE DEMANDE D'INSCRIPTION**

### **Etape N°1 :**

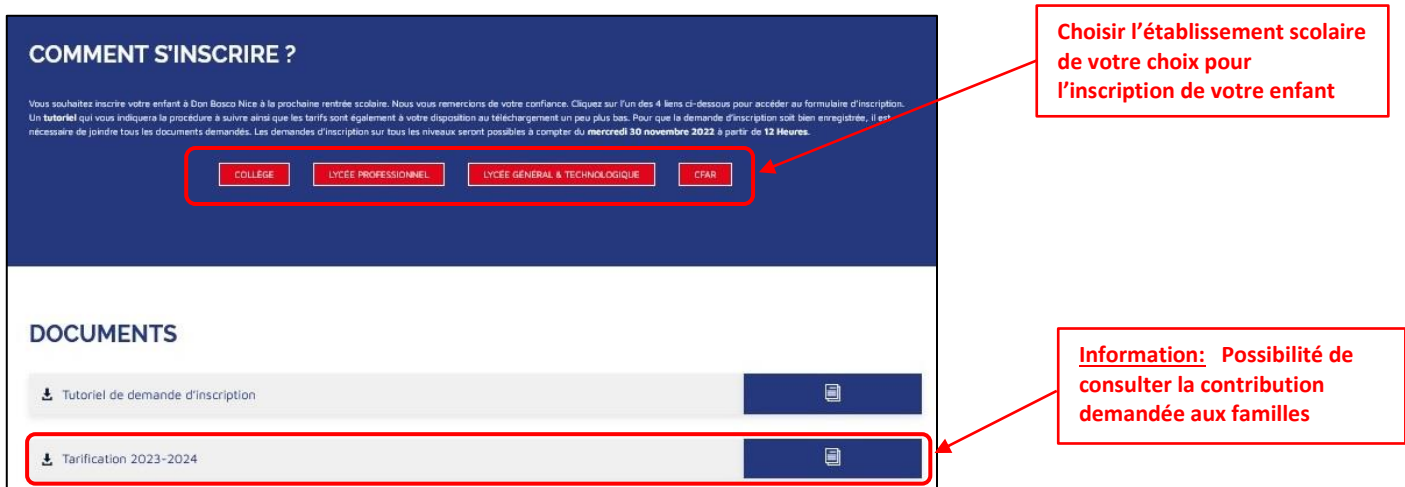

#### **Etape N°2 - COLLEGE :**

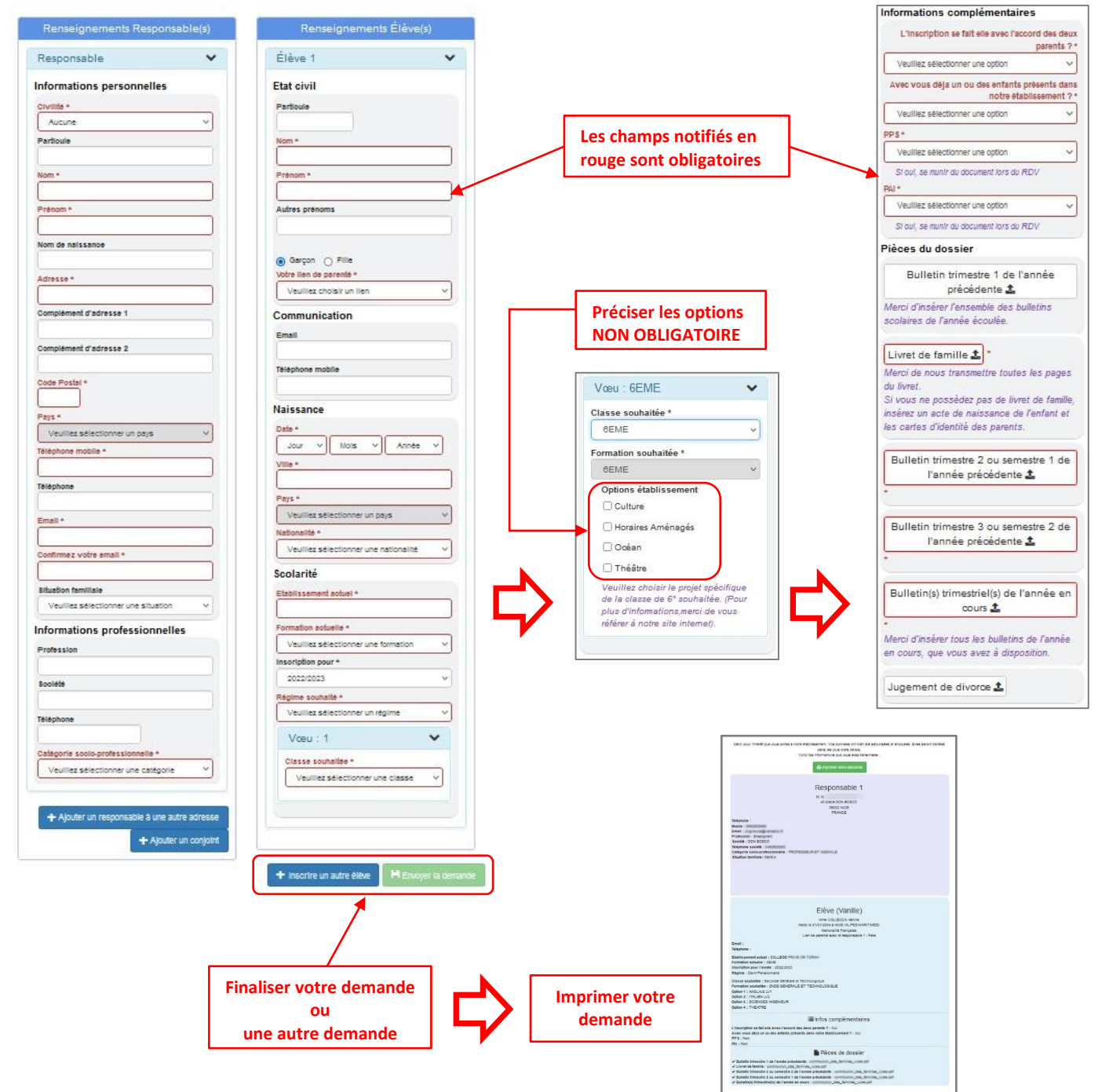

# **Etape N°2 - LYCEE GENERAL ET TECHNOLOGIQUE :**

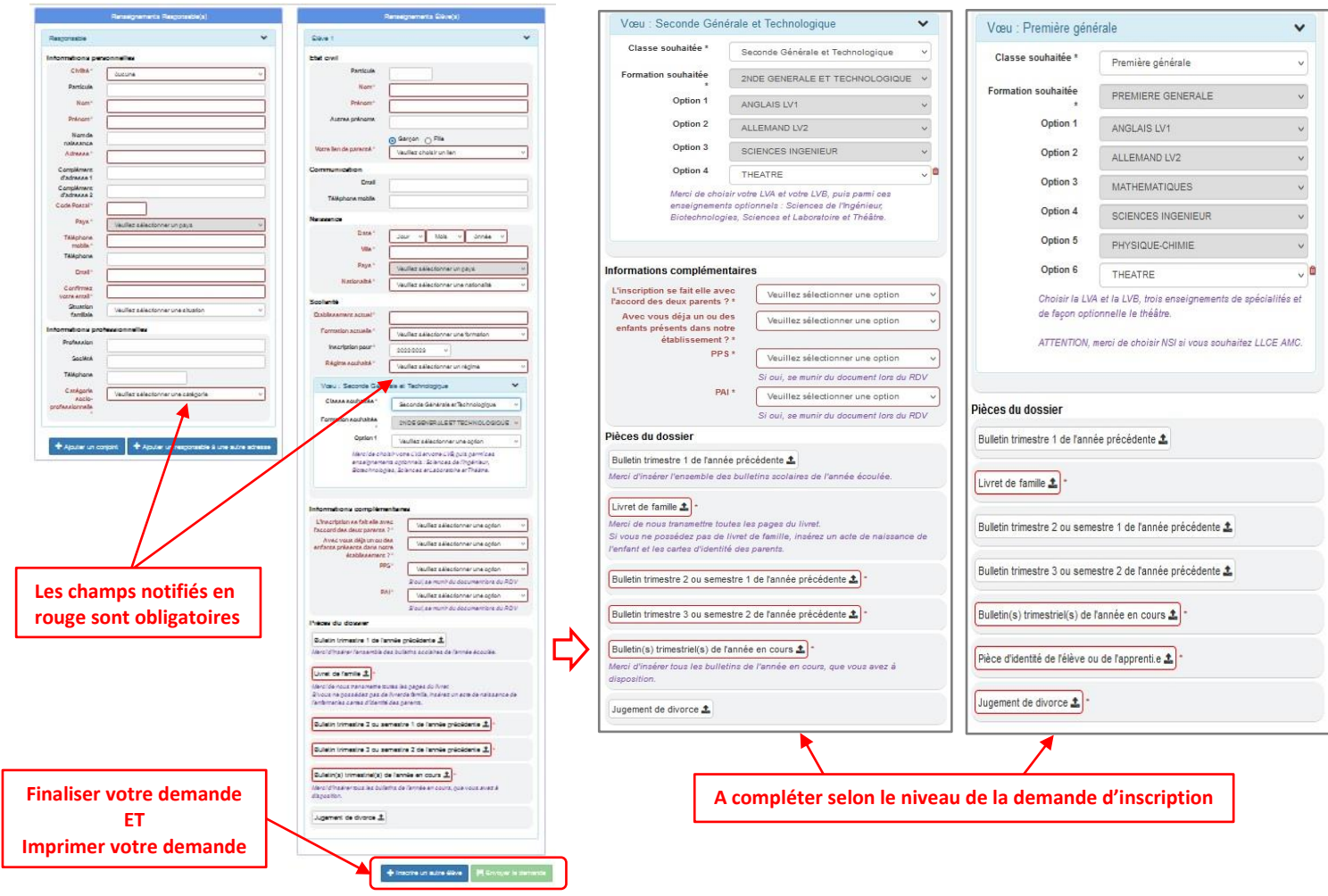

## **Etape N°2 - LYCEE PROFESSIONNEL :**

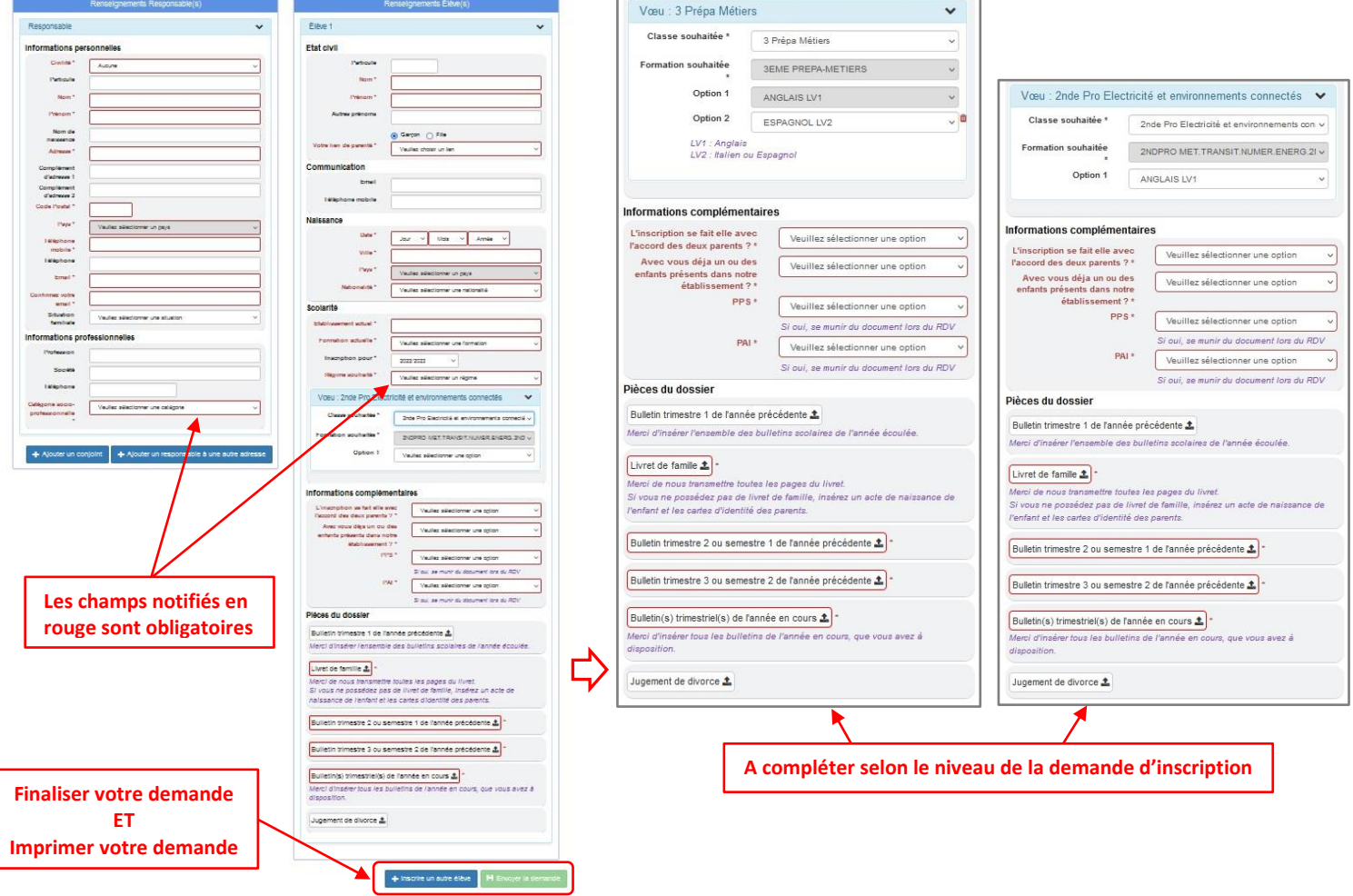